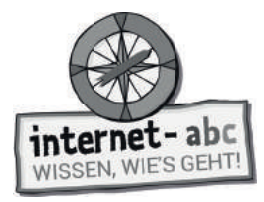

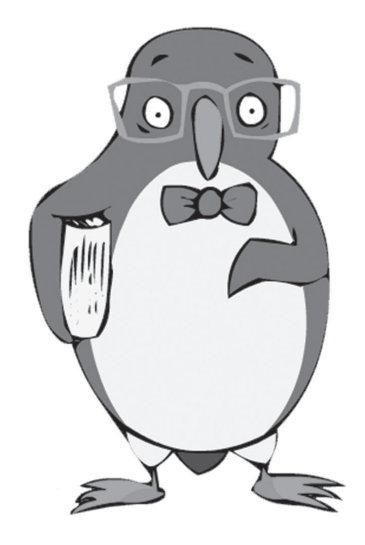

## **So funktioniert das Internet – die Technik**

Arbeitsblätter und didaktische Hinweise für den Unterricht

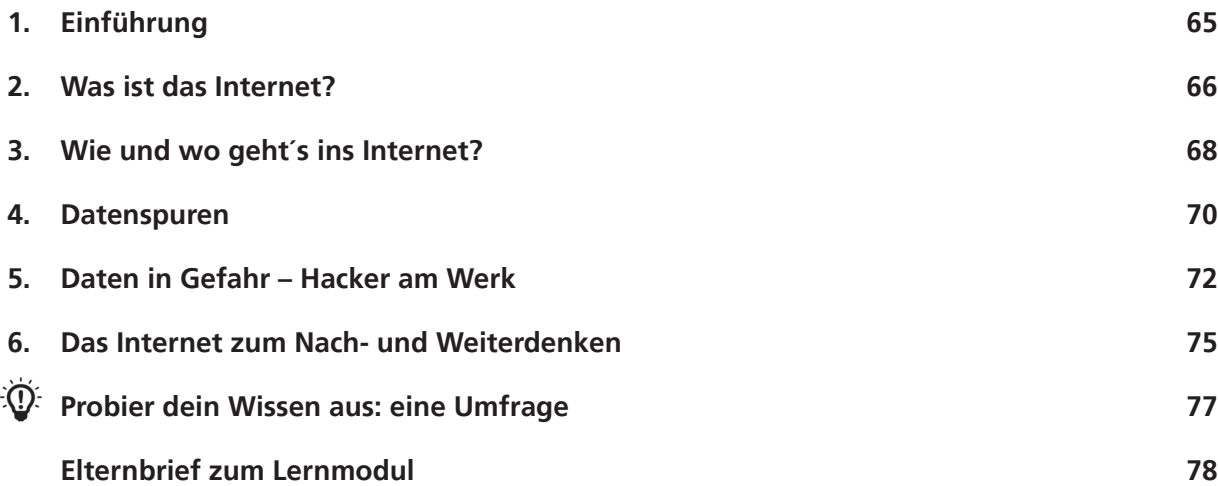

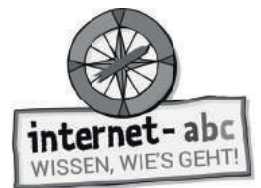

## **So funktioniert das Internet – die Technik**

**Didaktische Hinweise für Lehrerinnen und Lehrer**

#### **Übersicht und Aufbau**

Das Thema "So funktioniert das Internet – die Technik" kann anhand des interaktiven, vertonten Online-Moduls (www.internet-abc.de/lernmodule) an PC oder Tablet und/oder offline mit den vorliegenden Arbeitsblättern erarbeitet werden. Die Lerninhalte der Arbeitsblätter entsprechen dabei weitgehend den Lerninhalten des Online-Moduls. Sowohl online als auch offline ist es möglich, nur einzelne Kapitel zu bearbeiten. Die unterschiedlichen Materialformen ermöglichen damit je nach technischer Ausstattung der Schule einen flexiblen Einsatz im Unterricht.

Das Lernmodul ist geeignet für Schülerinnen und Schüler der Klassen 3 bis 6. Innerhalb des Moduls gibt es zwei Zusatzaufgaben  $\mathcal{F}$  zusatzaufgabe  $\;$  | für die etwas schnelleren oder fortgeschrittenen Kinder.

Am Ende des Moduls besteht die Möglichkeit, das Erlernte auszuprobieren. Hierzu hält das Modul eine Abschlussübung  $|\Phi\>$  Abschlussübung  $|$  (Probier dein Wissen aus!) bereit. Diese Aufgabe eignet sich besonders als vertiefende Übung – auch für Zuhause.

#### **Kompetenzen: Die Schülerinnen und Schüler ...**

- verstehen den technischen Hintergrund des Internets,
- begreifen, wie das Internet aufgebaut ist,
- lernen Geräte zu unterscheiden, mit denen man online gehen kann,
- verstehen, was es mit IP-Adressen auf sich hat,
- reflektieren über Sicherheit und Datendiebstahl,
- befassen sich mit guten und schlechten Aspekten des Internets und dem Ansatz des Internets als freies Informationsmedium.

#### **Projektablauf**

Vor der Beschäftigung mit den einzelnen Aufgaben erhalten alle Schüler eine Einführung in das Thema, um den Lernstoff einordnen zu können. Dazu steht im Online-Modul eine vertonte Bilderschau/Slideshow, in der vorliegenden Papierversion eine Kurzinformation mit einer Übung zur Verfügung. Anschließend werden die Aufgabenblätter bzw. analog dazu die interaktiven Aufgaben des Online-Moduls bearbeitet.

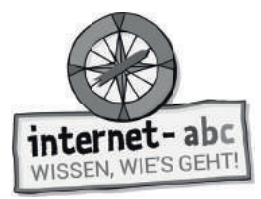

#### **Verlaufsplan**

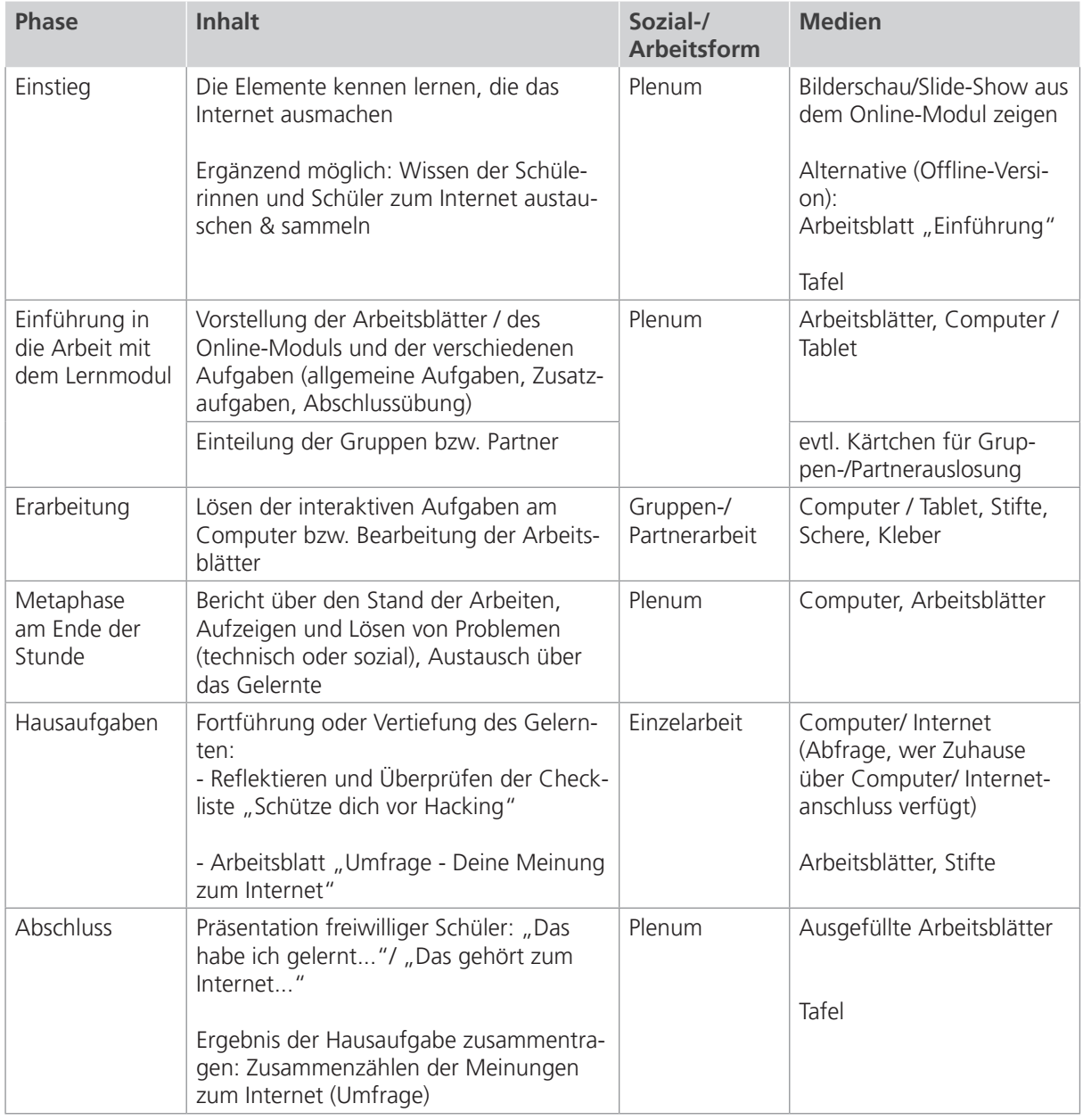

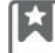

Zusatzhinweis

Die ergänzende Aufgabe "Probier dein Wissen aus: eine Umfrage" kann innerhalb der Klasse ausgewertet werden oder auch als größere Umfrageaktion in der Schule und/oder als Hausaufgabe angelegt werden.

Um dem Erlernten mehr Nachhaltigkeit zu geben, kann die Checkliste "Schütze dich vor Hacking" kopiert und an die Kinder verteilt werden.

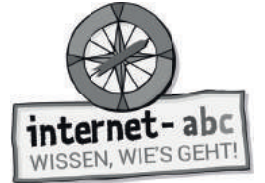

## **Checkliste So funktioniert das Internet – die Technik**

**Dein Name:**

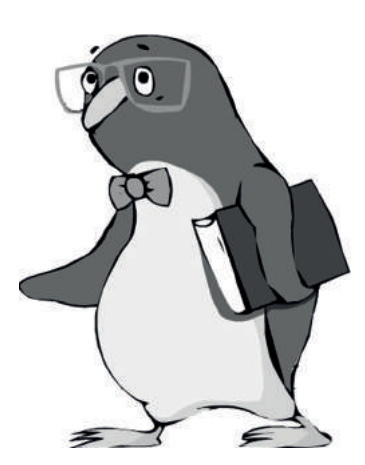

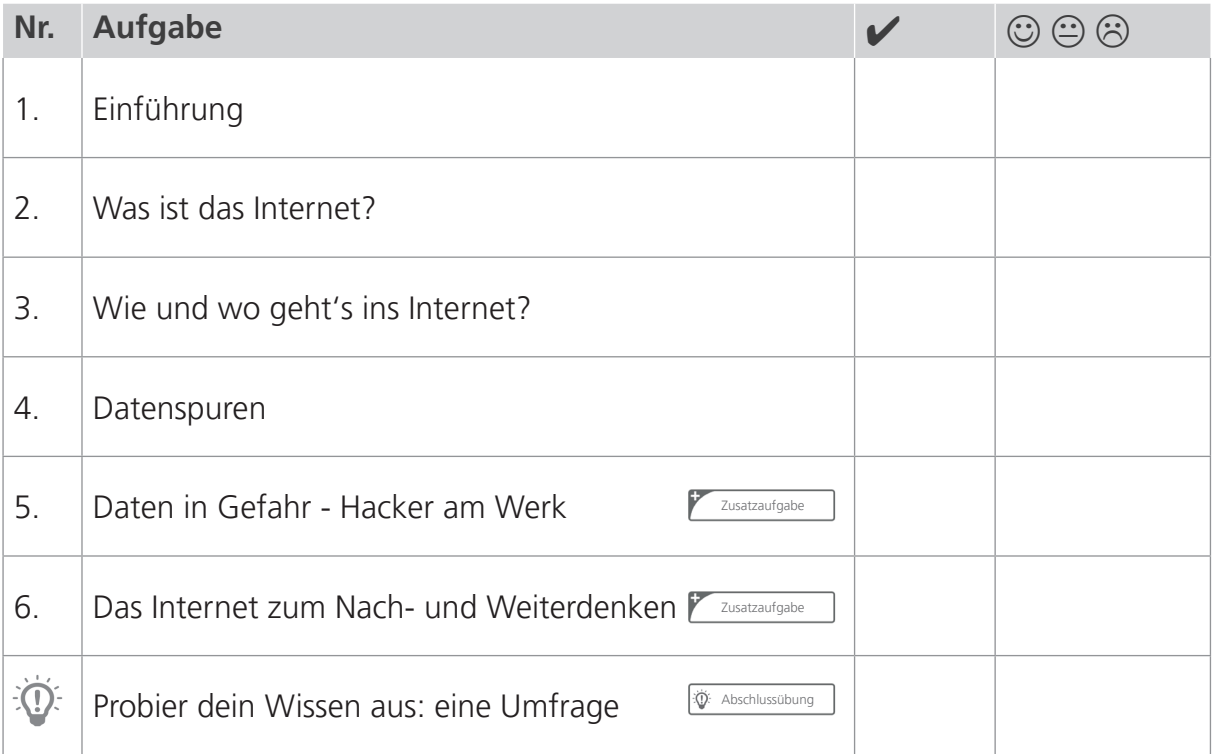

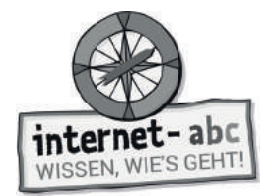

# **1. Einführung**

Ich möchte dich zu einer geheimnisvollen Abenteuerreise in das unbekannte Land des Internets einladen. Bevor es so richtig losgeht, gibt es einen Überblick: Sieben Tatsachen und ein Suchrätsel.

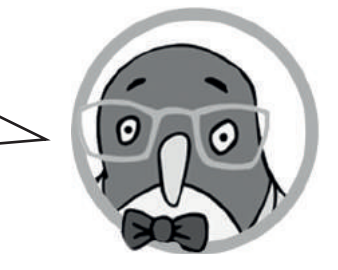

#### **Das Internet**

- 1. Zum Internet gehören jede Menge kleine und große Computer, Kabel und Funkverbindungen.
- 2. Die miteinander verbundenen Computer ergeben das Internet: das größte Netzwerk der Welt.
- 3. Der Begriff Internet setzt sich aus den Wörtern **inter**connected (englisch für ", miteinander verbunden") und **net**works (englisch für "Netzwerke") zusammen.
- 4. Mit dem Computer und vielen anderen Geräten kommt man ins Internet.
- 5. Computer verstehen nur Zahlen. Internetseiten werden über besondere Zahlen aufgerufen: die "IP-Nummern". Jede Internetseite hat seine eigene IP-Nummer.
- 6. Datenleitungen und Computer lassen sich anzapfen. Bösewichte möchten deine Daten klauen: Name, adresse, Nummer des Bankkontos.
- 7. Das gesamte Internet gehört niemandem. Es ist ein freies Medium ohne König oder Präsident.

#### **Suchrätsel**

Was verbirgt sich alles im Internet? Finde diese Wörter im Buchstabenwirrwarr: **Netzwerk, IP-Nummer, Hacker, Computer, Kabel, Funkverbindung, Daten**

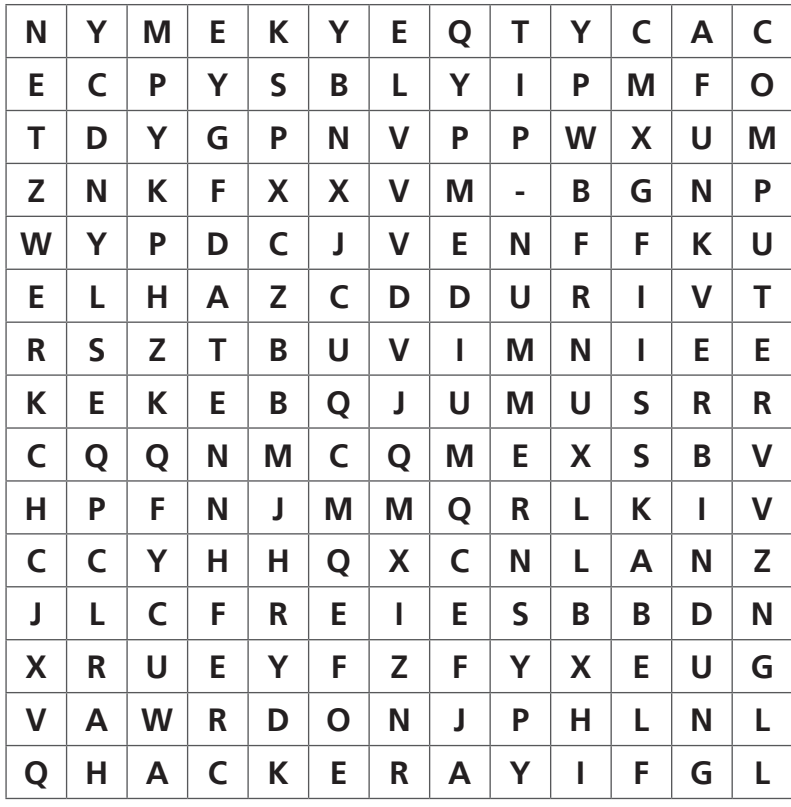

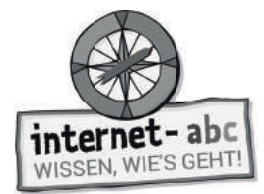

# **2. Was ist das Internet? - Aufbau**

Auf diesen Computern liegen wichtige Lerntexte für dich. Verbinde die Computer mit Linien, damit sie Daten austauschen können, so wie im Internet. Beginne oben mit der 1 und verbinde die weiteren reihum.

Sind alle Verbindungen aufgebaut, löst du noch die Aufgabe in der Mitte.

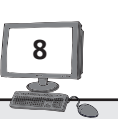

Neben den Kabeln gehören auch Funkverbindungen zum Internet. Sie übertragen Daten zum Beispiel über Satelliten, Sendemasten und Hotspots.

Das Internet ist riesig! Es umspannt die gesamte Welt. Viele kleine und große Computer sind über Kabel und Funkverbindungen miteinander verbunden.

**1**

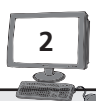

Die **Computer** (auch Tablets)haben verschiedene Aufgaben: Sie liefern und empfangen Daten. Die Daten liegen auf großen Computern, die **Server** heißen.

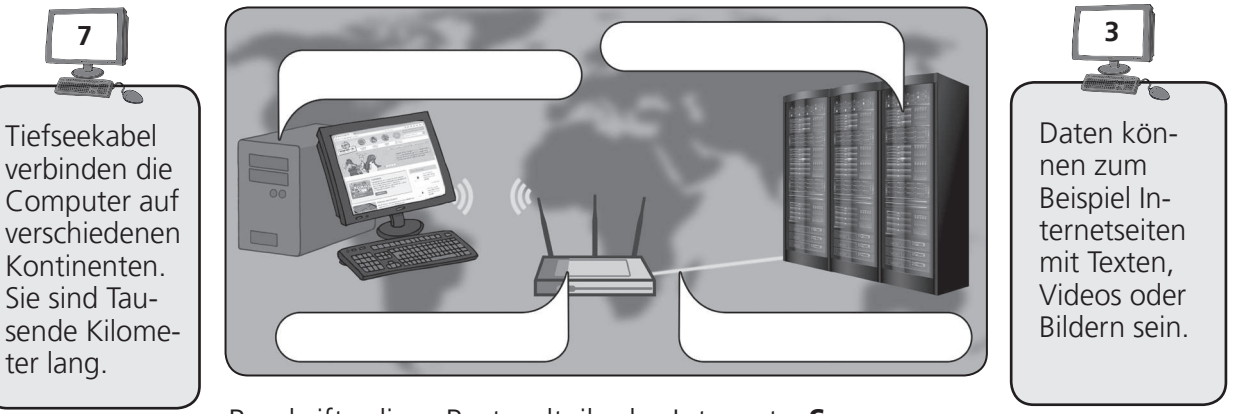

Beschrifte diese Bestandteile des Internets: **Server - Router - Computer – Verbindungen/Kabel** 

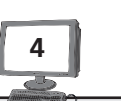

Viele Kabel **verbinden** die Computer im Internet. Unsichtbar, unter der Erde, sind überall in Deutschland **Kabel** verlegt.

**6**

Dazwischen liegen die eine die dansiehst. **Router**. Das sind Geräte, die als Wegweiser dienen: Sie übermitteln die Daten an den Server und dann an deinen Computer zurück.

**5**

Dann gibt es die Computer, die diese Daten aufrufen: So wie dein Computer, wenn du Internetseiten

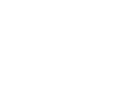

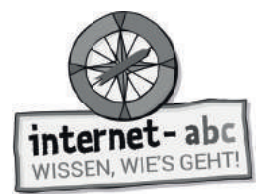

## **2. Was ist das Internet? - Datenwege und Adressen**

Du gibst eine Internetadresse in den Browser ein. Diese Seite soll auf deinen Bildschirm kommen. Wie funktioniert das?

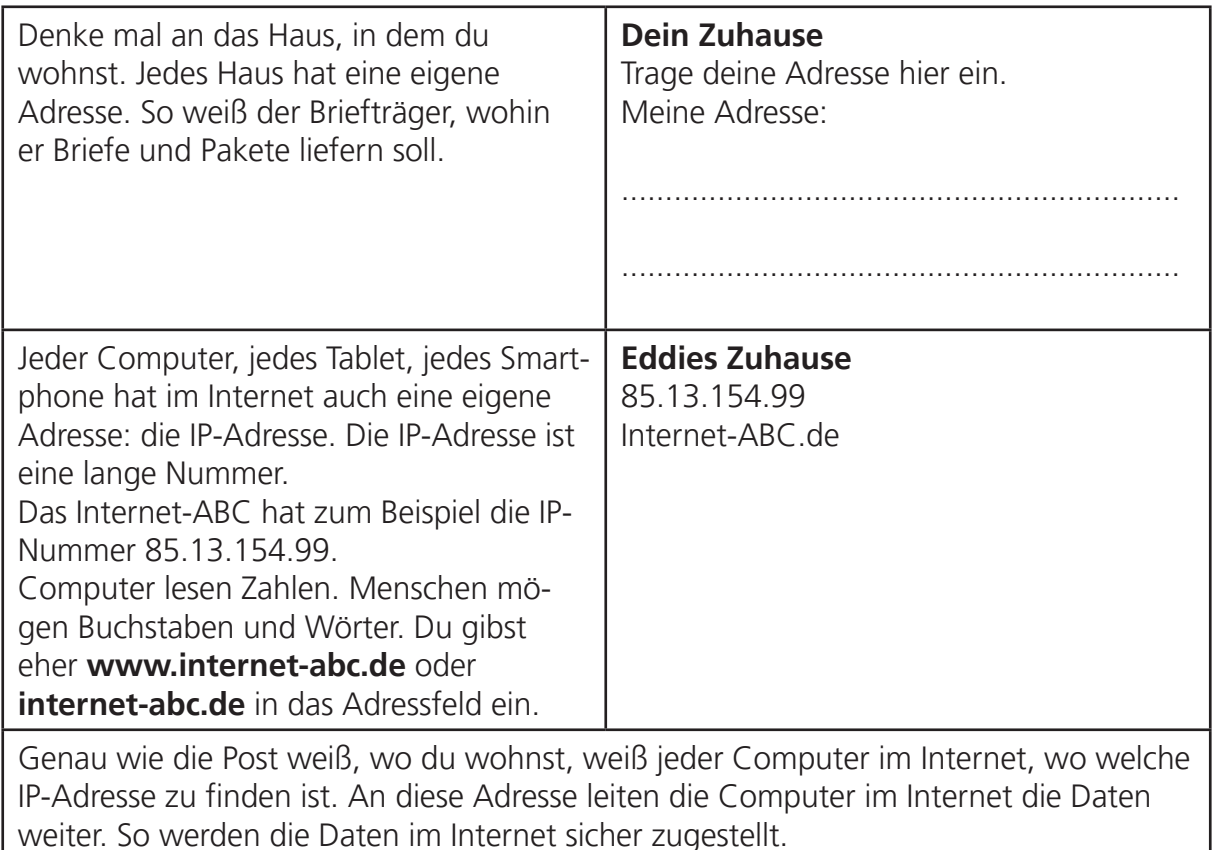

#### **Zahlenrätsel**

Computer übersetzen Buchstaben in Zahlen. Kannst du das auch? Löse das Rätsel, indem du die Buchstaben einträgst.

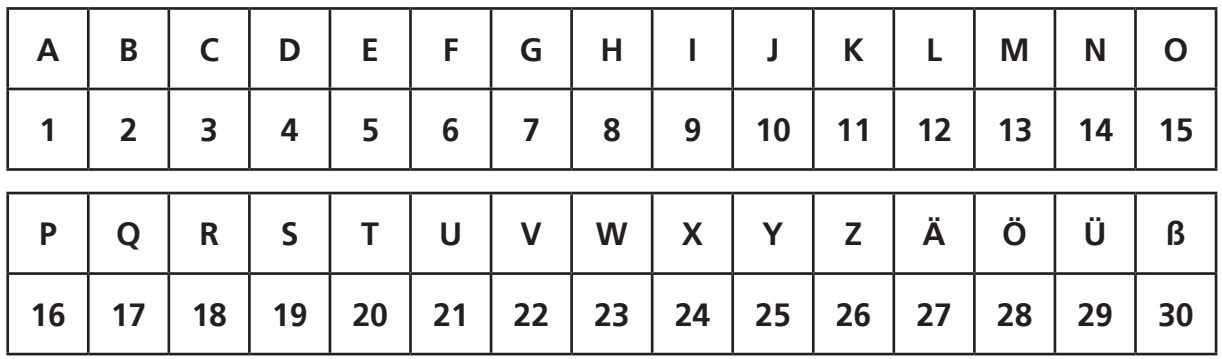

\_ \_ \_ \_ \_ \_ \_ \_ \_ \_ \_ \_ \_ \_ \_ \_ \_

3 - 15 -13 - 16 - 21 -20 -5 - 18 19 - 9 - 14 - 4 19 - 21 - 16 - 5- 18

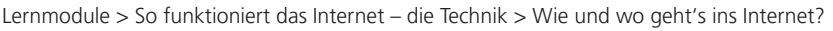

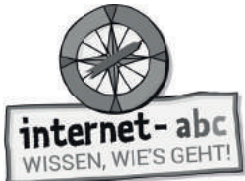

## **3. Wie und wo geht's ins Internet?**

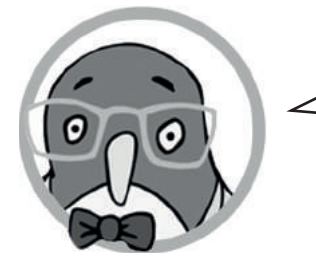

Rein ins Netz! Aber wie geht das?

#### **Ergänze die Lücken mit den angegebenen 11 Wörtern! Auf welchen Wegen gelangst du ins Internet?**

#### **1. Die Geräte**

Folgende Wörter einsetzen: Internetzugang, Apps, Geräten

Mit vielen kannst du dich in das Internet einklinken: mit Computer, Tablet, Smartphone, Spielkonsole, MP3-Player, Smart-Fernseher oder sogar mit einer Uhr, der "Smartwatch".

Jedes Gerät braucht einen und ein Programm, um Internetseiten anzuzeigen: den Browser.

Auf Tablet oder Smartphone gelangst du auch über ins Internet.

Sie müssen zuvor installiert werden. Sobald du sie aufrufst, verbinden sie dich mit der Online-Welt.

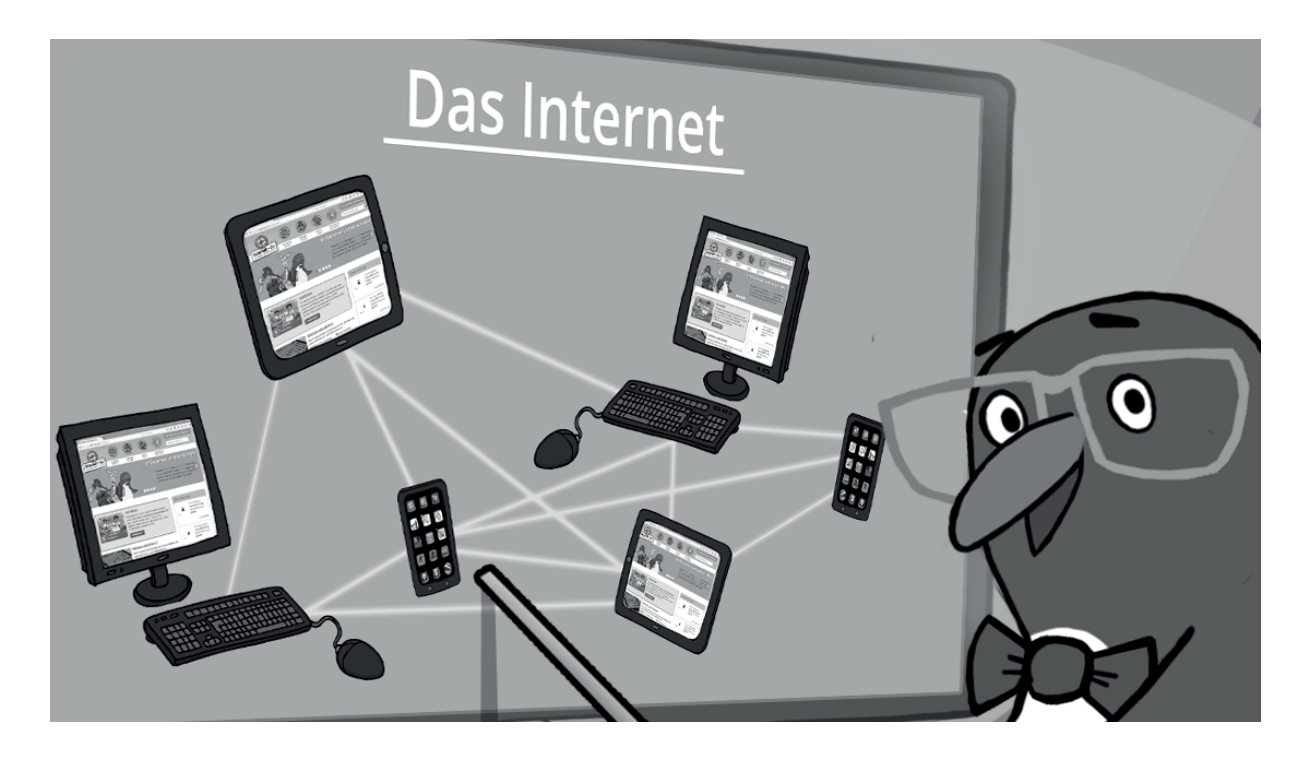

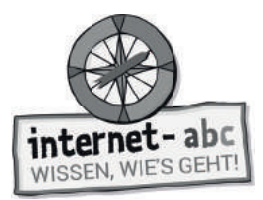

#### **2. Verbindungen: Zu Hause: mit Kabel oder WLAN**

Folgende Wörter einsetzen: Funk, Telefonanschluss, Provider, ohne Kabel, Internet, WLAN

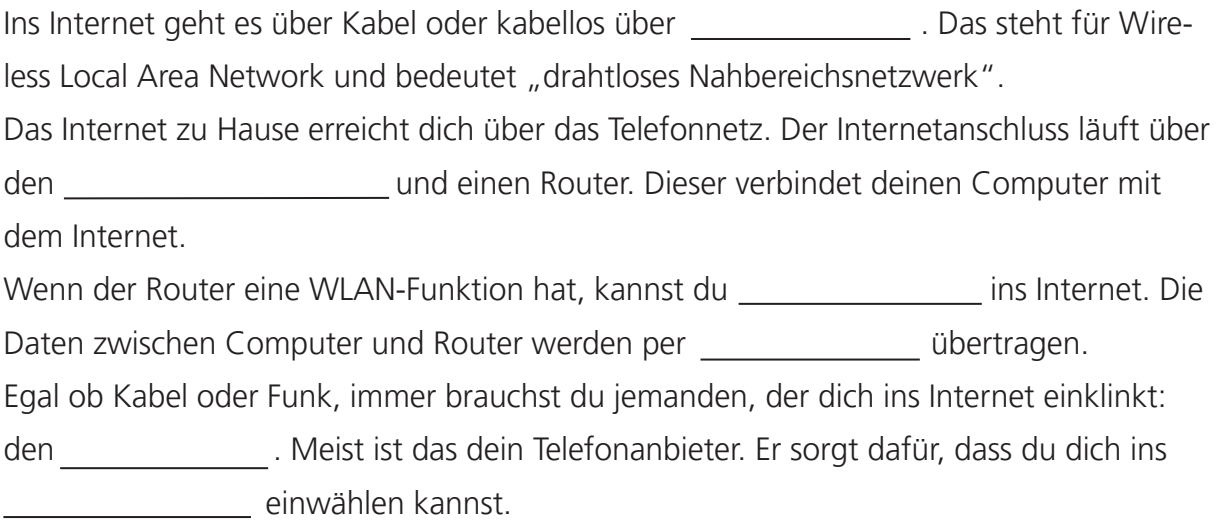

#### **3. Verbindungen: Unterwegs**

Folgende Wörter einsetzen: Datenverbindung, Hotspots

Auch unterwegs kannst du ins Internet gelangen: über \_\_\_\_\_\_\_\_\_\_\_\_\_\_. Das sind

WLAN-Zugänge, zum Beispiel in Cafés, Universitäten, an Bahnhöfen oder Flughäfen. Oft sind sie kostenlos.

Findet sich gerade kein solcher Hotspot, so kann man auch mit einer des Smartphones über Funk ins Internet gehen.

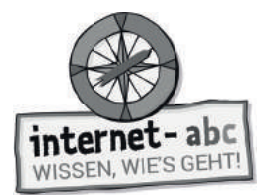

## **4. Datenspuren**

Jedes Gerät, mit dem du ins Internet gehst, hat eine IP-Nummer: dein Computer, dein Tablet, dein Smartphone.

Du rufst eine Internetseite auf. Der Computer, auf dem diese Seite gespeichert ist, weiß nun, von wem die Seite aufgerufen wurde. Er erkennt deine IP-Nummer.

Einige Internetseiten speichern sich eine Erinnerung ab, dass du sie schon mal besucht hast. Das funktioniert mit einer kleinen Text-Datei, die "Cookie" genannt wird. Sie wird auf deinem Computer gespeichert. Und sie erkennt dich wieder, wenn du das nächste Mal auf die Seite kommst. So wissen Seiten dann zum Beispiel, was dich interessiert (hat).

Gute Internetseiten speichern deine Daten nur für gute Zwecke. Andere wollen ganz genau wissen, wer du bist und wo du sonst noch im Internet unterwegs bist. Sie nutzen diese Informationen, um damit Geld zu verdienen. Da musst du dann vorsichtig sein.

#### **Aufgabe: Was passiert mit meinen Daten?**

1. Du bist auf einer Seite gewesen, wo man Skateboards kaufen kann. Was könnte dich danach auf anderen Internetseiten erwarten, die du aufrufst?

 Werbung zu Skateboards. Also genau zu dem Thema, das mich gestern interessiert hat. Wahrscheinlich hat die Skateboard-Seite ein Cookie auf meinem Computer abgelegt.

 Nichts Besonderes, auf andere Seiten hat mein Besuch beim Skateboard-Shop keinen Finfluss.

Strafen, denn Skateboard-Seiten sind für Kinder verboten.

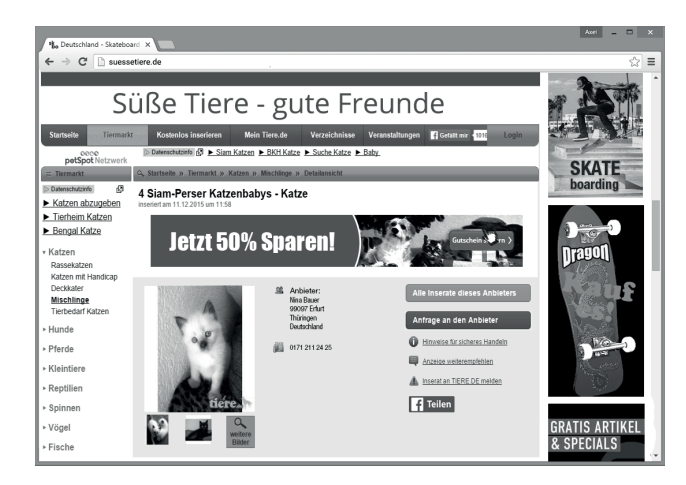

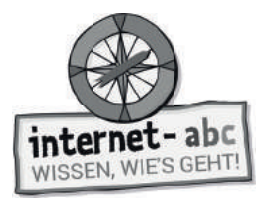

2. Du hast einen Newsletter bestellt. Dieser informiert dich über deinen Lieblings-Sänger. In den nächsten Wochen erhältst du neben dem Newsletter auch andere E-Mails, die du nicht bestellt hast. Was ist wohl passiert?

Der Newsletter war irgendwie kaputt.

 Derjenige, der den Newsletter verschickt, hat meine E-Mail-Adresse weitergegeben oder sogar verkauft.

Manchmal verbreiten sich E-Mail-Adressen von selbst.

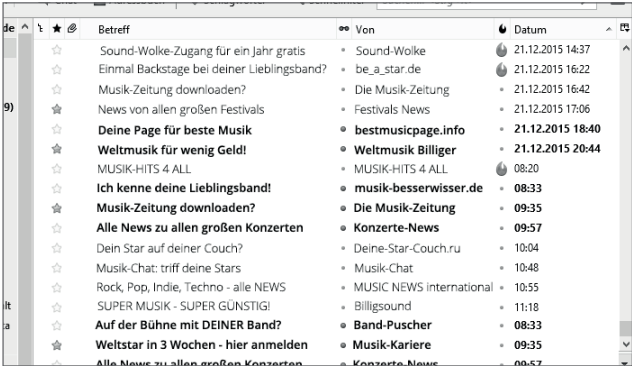

3. Du bist auf einer Seite, wo du Spielsachen kaufen kannst. Dort hast du nach Computerspielen geschaut. Was könnte beim nächsten Besuch der Seite passieren?

Gar nichts.

 Mir wird vorgeschlagen, mehr nach draußen zu gehen und weniger Computer zu spielen.

 Mir werden weitere Computerspiele vorgestellt. Viele Online-Shops merken sich, welche Produkte ich angeschaut habe.

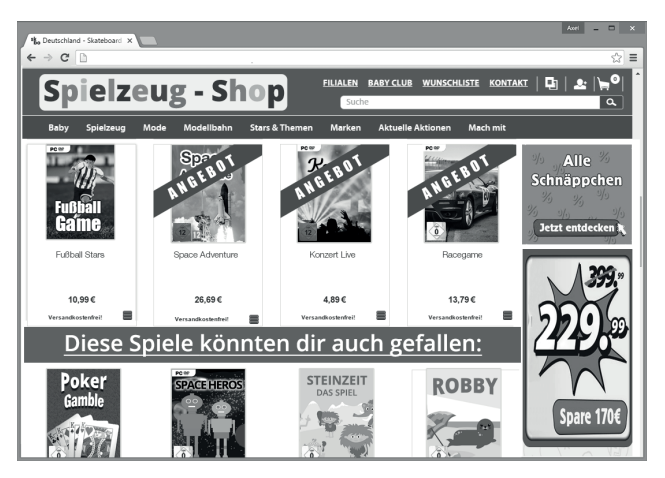

Lernmodule > So funktioniert das Internet – die Technik > Daten in Gefahr - Hacker am Werk

internet-abc WISSEN, WIE'S GEHT!

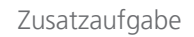

# **5. Daten in Gefahr - Hacker am Werk**

Kopiervorlage s/w

## Achtung! Internet-Daten sind in Gefahr - Hacker sind am Werk!

Hacker kennen sich bestens mit Computern aus. Sie schleichen sich ohne Erlaubnis in fremde Computer und Netze ein. Sie stehlen Daten. Aber: Es gibt auch gute Hacker.

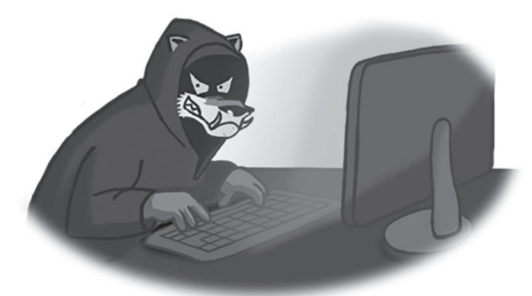

Die Bösen stehlen Daten und richten Schaden an.

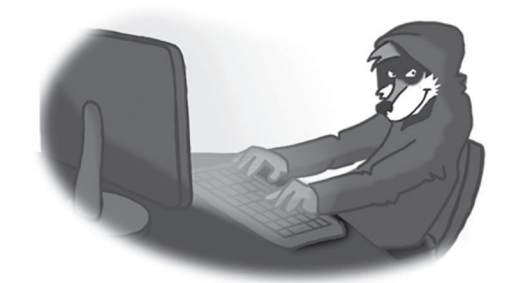

Die Guten wollen warnen und aufzeigen, wo Sicherheitslücken liegen.

#### **Aufgabe: Was können Hacker?**

In der Liste findest du Dinge, die Hacker können und solche, die nur ausgedacht sind. Was traust du den Hackern zu? Kreuze an und rate, was möglich ist. Nachdem du alles geraten hast, drehe das Blatt um und sieh nach, ob du die Hacker richtig eingeschätzt hast.

### **Sich Zugang zu Online-Bankkonten ergaunern und Geld stehlen.**

- Möglich!
- □ Unmöglich!

Möglich! Hast du schon mal von "Phishing" gehört? Über gefälschte E-Mail-Adressen ergaunern sich die Diebe Zugänge zu Bankkonten.

### **Kontrolle über fremde Computer gewinnen.**

- Möglich!
- □ Unmöglich!

Möglich! Zum Beispiel ist es über Schadprogramme möglich. Sie bewirken, dass dein Computer wie von Geisterhand E-Mails verschickt.

## **Heimlich Webcams am Computer anstellen und damit in fremde Wohnungen schauen!**

- Möglich!
- □ Unmöglich!

Möglich! Tipp: Webcam mit einem Sticker überkleben.

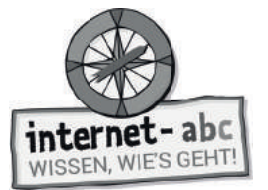

## **Regierungen bespitzeln und Geheimnisse ausspähen.**

- Möglich!
- □ Unmöglich!

Möglich! Ab und an hörst du davon in den Nachrichten.

### **Computer so programmieren, dass sie umkippen.**

- Möglich!
- O Unmöglich!

Unmöglich! Das ist ausgedacht.

### **Inhalte auf fremden Internetseiten ändern.**

- Möglich!
- □ Unmöglich!

Möglich. Über das Internet knacken Hacker den Zugang zu Servern und Internetseiten.

#### Firmen ausspionieren und neue technische Erfindungen stehlen.

- Möglich!
- □ Unmöglich!

Möglich! Damit lässt sich viel Geld machen. Firmen werden so auch manchmal erpresst.

### **Fotos von Smartphones stehlen und im Internet veröffentlichen.**

- Möglich!
- □ Unmöglich!

Möglich! Stars wie Rihanna ist das schon passiert. Plötzlich tauchten Nacktfotos im Internet auf.

### **Computer zum Lachen bringen.**

- Möglich!
- □ Unmöglich!

Das ist ausgedacht! Lachen und Weinen können Computer nicht.

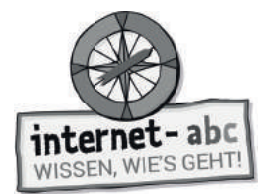

# **Checkliste - Schütze dich vor Hacking**

Die Liste gibt dir einen Überblick. Einige der Punkte solltest du gemeinsam mit deinen Eltern angehen. Sie helfen dir sicher beim Einrichten von Computer und Programmen.

## **Schutz für deinen Computer:**

Verwende ein Antivirenprogramm.

- Nutze eine Firewall (das ist ein Programm, das Daten überprüft, die dein Computer mit dem Internet austauscht).
- Aktualisiere Betriebssystem, Browser und Software regelmäßig.

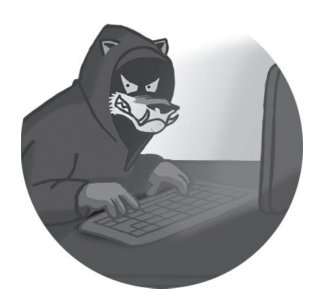

Du solltest ein eigenes Computer-Konto haben, wenn du surfst. Das sollte keine "Administrator-Rechte" haben. Sonst kann Software installiert werden, auch unbemerkt. Frage deine Eltern.

## **Schutz für dich im Internet:**

Landest du auf merkwürdigen Seiten: Gleich wieder schließen und keine Links anklicken.

**Mein Tipp:** Mit dem Passwort-Schlüssel-Automat lässt sich ein sicherer Passwort-Schlüssel erzeugen!

**www.surfen-ohne-risiko.net**

- Veröffentliche niemals persönliche Daten, wie zum Beispiel deine Adresse.
- Speichere keine Passwörter im Browser oder auf der Festplatte.
- Wechsle von Zeit zu Zeit dein Passwort und richte für jedes Konto ein eigenes ein.
- Verwende sichere Passwörter, die aus großen und kleinen Buchstaben, aus Zahlen und aus Sonderzeichen bestehen. Sie sollten mindestens 8 Zeichen haben.

## **Schutz für kabellose Zugänge (WLAN):**

- WLAN absichern, damit sich niemand über euren Zugang einwählt. Das können am besten deine Eltern machen.
- Gehst du über einen Hotspot, also öffentliches WLAN, ins Netz, können andere vielleicht mitlesen.

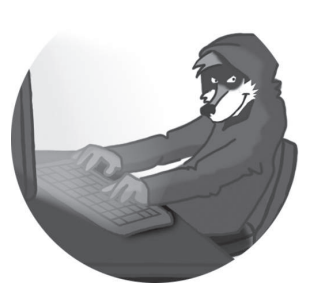

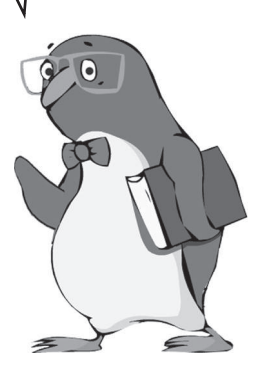

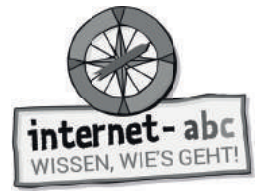

Zusatzaufgabe

## **6. Das Internet zum Nach- und Weiterdenken**

Zeit zum Weiterdenken! Ist das Internet eigentlich rundum perfekt?

Kopiervorlage s/w

Überlege, welche Aussagen gut und welche schlecht sind. Manchmal kann etwas einerseits gut, andererseits schlecht sein. Setze jeweils ein lachendes oder ein trauriges Gesicht vor die Sätze.

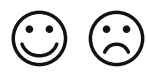

Was ist gut und was ist schlecht?

Und was fällt dir selbst noch dazu ein? In der letzten Zeile ist Platz für deine Gedanken.

#### **1. Das Internet hat keinen Chef oder König, der für Ordnung sorgt. Was ist daran gut (lachendes Gesicht), was ist schlecht (trauriges Gesicht)?**

Es kann gut sein – denn so kann jeder besser mitreden.

Das Internet hat keine Ländergrenzen. Das macht es für ein einzelnes Land schwer, kriminelle Seiten zu verbieten oder zu löschen.

Das fällt mir noch dazu ein:

#### **2. Das Internet ist offen und frei. Jeder kann und darf im Internet veröffentlichen und seine Meinung schreiben.**

Die Freiheit führt auch dazu, dass Lügen und falsche Informationen im Internet stehen.

Es ist gut, wenn jeder seine Meinung sagen darf. Informationsfreiheit und Meinungsfreiheit sind sehr wichtig und wertvoll.

■ Das fällt mir noch dazu ein: ■ National Library et al. 1999 (1999) = 1999 (1999) = 1999 (1999) = 1999 (1999)

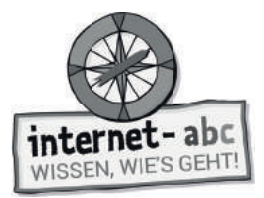

#### **3. Schon über drei Milliarden Menschen nutzen das Internet über eigene Anschlüsse. Das ist eine Menge!**

Ja, das ist schon eine Menge. Aber die Zugänge sind nicht gerecht verteilt. In ärmeren Ländern haben viel weniger Menschen Zugang zum Internet als in reicheren.

Das sind wirklich viele. Es ist toll, wie viele Menschen das Internet verbindet und mit Informationen versorgt.

Das fällt mir noch dazu ein:

#### 4. Das Internet speichert alles. Nahezu jede Information lässt sich hier finden.

Das ist sehr nützlich, wenn man alles schnell nachschauen kann.

Es werden immer mehr Daten gesammelt und ausgewertet. Leider auch immer mehr persönliche Daten. Und so wissen manche Firmen schnell eine ganze Menge von dir.

Das fällt mir noch dazu ein:

Du siehst, das Internet hat gute und schlechte Seiten. Es macht vieles möglich, wirft aber auch viele Fragen auf.

Lernmodule > So funktioniert das Internet – die Technik > Probier dein Wissen aus: eine Umfrage

Kopiervorlage s/w

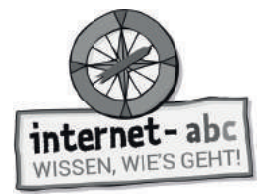

**(1)** Abschlussübung

# **Probier dein Wissen aus: eine Umfrage**

## **Umfrage Deine Meinung zum Internet**

Frage deine Verwandten, Bekannten und Freunde! Notiere, wie viele Personen welche Antworten gegeben haben.

Name (Fragender):

Anzahl der Teilnehmer:

Frage 1:

### Hat das Internet mehr Vor- oder mehr Nachteile?

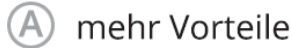

Anzahl:

Anzahl:

mehr Nachteile

## Frage 2:

## Macht dir das Internet auch manchmal Angst?

- Ja, ziemlich oft oder immer. Anzahl:
- Manchmal ja, manchmal nein. Anzahl:
- Nein, niemals. Anzahl:

## Frage 3:

## Sollte man manchmal auch eine Zeit ohne Internet verbringen?

Ja, auf jeden Fall. Anzahl: Nein, warum sollte man? Anzahl: Ich weiß nicht. Anzahl:

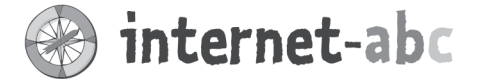

#### Liebe Eltern und/oder Erziehungsberechtigte,

Das Internet ist für uns und unsere Kinder heute eine Selbstverständlichkeit. Die Technik dahinter bleibt uns jedoch meistens verborgen: Tiefseekabel nach Übersee, Datenzentren, Satelliten und Sendemasten sorgen dafür, dass die ganze Welt miteinander verbunden ist. Das Wissen um diese Dinge gehört auch zur Medienkompetenz. Was genau sind Daten? Wozu brauchen wir Router? Was ist eine IP-Nummer? Was haben Kekse (Cookies) mit Webseiten zu tun? Diese Themen sind für Kinder schwer zu verstehen. Aber das Wissen darüber hilft, die Chancen und die Risiken des Internets besser zu erkennen.

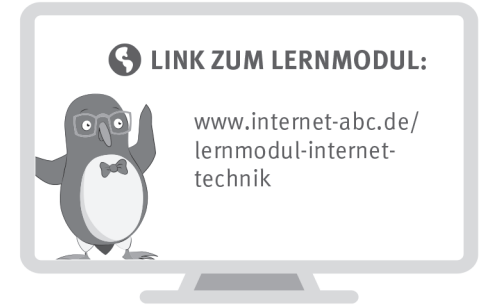

Wir haben uns im Unterricht das Lernmodul "So funktioniert das Internet - die Technik" des Internet-ABC angeschaut. Darin werden diese Themen besprochen:

- Wie sieht die Technik hinter dem Internet aus?
- · Mit welchen Geräten kann man ins Internet gehen?
- Wie kommt eine Internetseite auf den Computer?
- Was sind Hacker und was machen sie?
- Warum kann das Internet gut und schlecht sein?

#### **UNSERE EMPFEHLUNGEN**

- Lassen Sie sich von Ihrem Kind das Lernmodul "So funktioniert das Internet - die Technik" zeigen und sprechen Sie mit Ihrem Kind darüber. Vielleicht interessiert es sich besonders für das Thema Hacker. Überlegen Sie sich zusammen mit Ihrem Kind, wie sie Ihre Daten sichern können: zum Beispiel mit guten Passwörtern.
- Drucken Sie sich die "Umfrage Deine Meinung zum Internet" (siehe letztes Kapitel im Lernmodul "So funktioniert das Internet die Technik") aus.

Ihr Kind könnte die Umfrage unter Nachbarn, Großeltern etc. durchführen.

TIPP:

Schauen Sie sich zusammen mit Ihrem Kind zuhause um: Welche Technik gibt es dort - von der Steckdose bis hin zum Toaster? Wie sinnvoll und hilfreich ist diese Technik? Können Sie sich das Leben ohne sie noch vorstellen? Sprechen Sie darüber.

Viele Grüße und viel Spaß beim gemeinsamen Erkunden der Technik,

#### **S** LINKS UND WEITERE INFORMATIONEN:

Internet gemeinsam entdecken (Broschüre): www.internet-abc.de/broschuere-internet-gemeinsam-entdecken

Mediennutzungsvertrag: www.mediennutzungsvertrag.de<br>...

Lexikon: www.internet-abc.de/eltern-lexikon

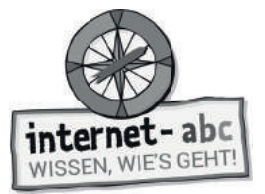

# **Lösungen für die Lehrkräfte**

#### **1. Einführung - Das Internet**

Netzwerk, IP-Nummer, Hacker, Computer, Kabel, Funkverbindung, Daten

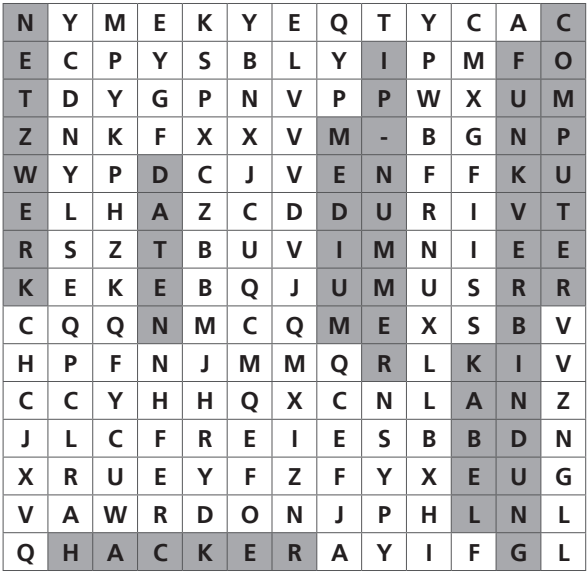

### **2. Was ist das Internet? - Aufbau**

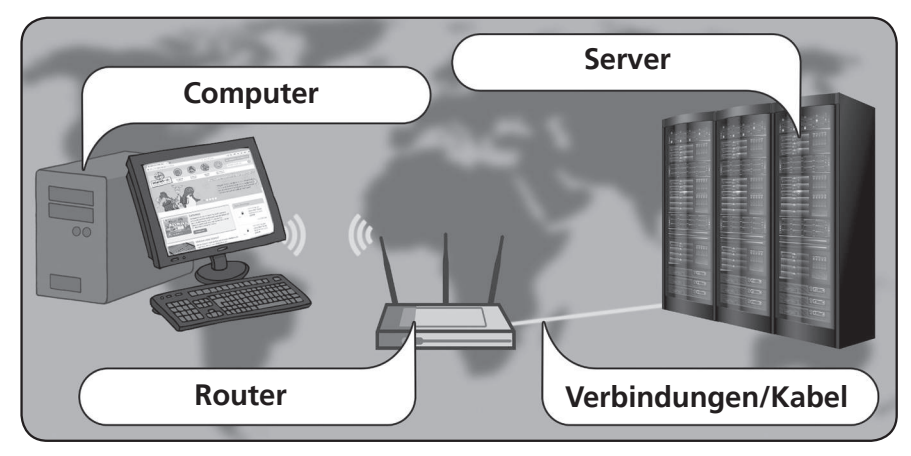

Beschrifte diese Bestandteile des Internets: Server - Router - Computer – Verbindungen/ Kabel

## **2. Was ist das Internet? - Datenwege und Adressen**

Lösung: Computer sind super

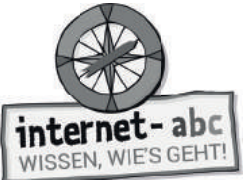

## **3. Wie und wo geht's ins Internet?**

#### **1. Die Geräte**

Geräten - Internetzugang - Apps

### **2. Verbindungen: Zu Hause: mit Kabel oder WLAN**

WLAN - Telefonanschluss - ohne Kabel - Funk - Provider - Internet

#### **3. Verbindungen: Unterwegs**

Hotspots - Datenverbindung

## **4. Datenspuren- Was passiert mit meinen Daten?**

Die richtigen Antworten lauten:

**1.** Werbung zu Skateboards. Also genau zu dem Thema, das mich gestern interessiert hat. Wahrscheinlich hat die Skateboard-Seite ein Cookie auf meinem Computer abgelegt.

**2.** Derjenige, der den Newsletter verschickt, hat meine E-Mail-Adresse weitergegeben oder sogar verkauft.

**3.** Mir werden weitere Computerspiele vorgestellt, denn viele Online-Shops merken sich, welche Produkte ich angeschaut habe.

## **5. Daten in Gefahr - Hacker am Werk**

Lösungen stehen jeweils auf dem Kopf unter den Aussagen.

## **6. Das Internet zum Nach- und Weiterdenken**

Lösungen stehen jeweils auf dem Kopf unter den Aussagen.

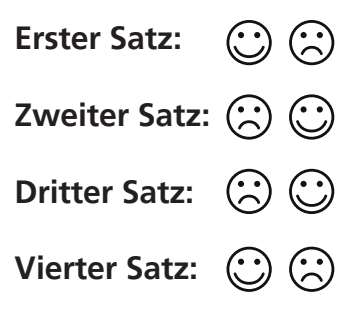